# UTILISER LES TICE EN EPS

- **LES TEXTES**  $\bigcirc$
- POURQUOI  $\bigcirc$
- **AVEC QUEL MATERIEL ?**  $\bigcirc$
- **QUELLES RESSOURCES ?**  $\bigcirc$
- LES PERIPHERIQUES  $\bigcirc$

# CE QUE DISENT LES TEXTES

## • PROGRAMME EPS COLLEGE :

 "L'EPS participe à l'acquisition de la plupart des compétences du socle commun, en offrant aux élèves un lieu d'expériences concrètes. La contribution se situe principalement dans : […] **l'utilisation de l'image, de tableaux, d'outils de traitement informatique des données,** utiles aux apprentissages de l'EPS et **donnant un sens concret aux tic ".**

### • PROGRAMME EPS LYCEE :

CMS " Savoir utiliser différentes démarches pour apprendre". "L'enseignement à visée exploratoire s'appuie […] l'utilisation **d'outils technologiques (vidéo, photographie, informatique, cardio-fréquencemètres, GPS, altimètre,…)**

## • L'école numérique :

Le développement des usages numériques dans les établissements scolaires constitue un des axes prioritaires de la stratégie numérique du ministère de l'Éducation nationale, de l'Enseignement supérieur et de la Recherche

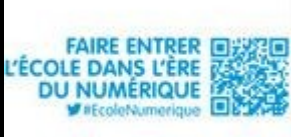

## POURQUOI?

### - LES PLUS VALUES DES TICE AU SERVICE DE LA REUSSITE

• http://eduscol.education.fr/chrgt/docs/PlusValuesTice exemples.pdf

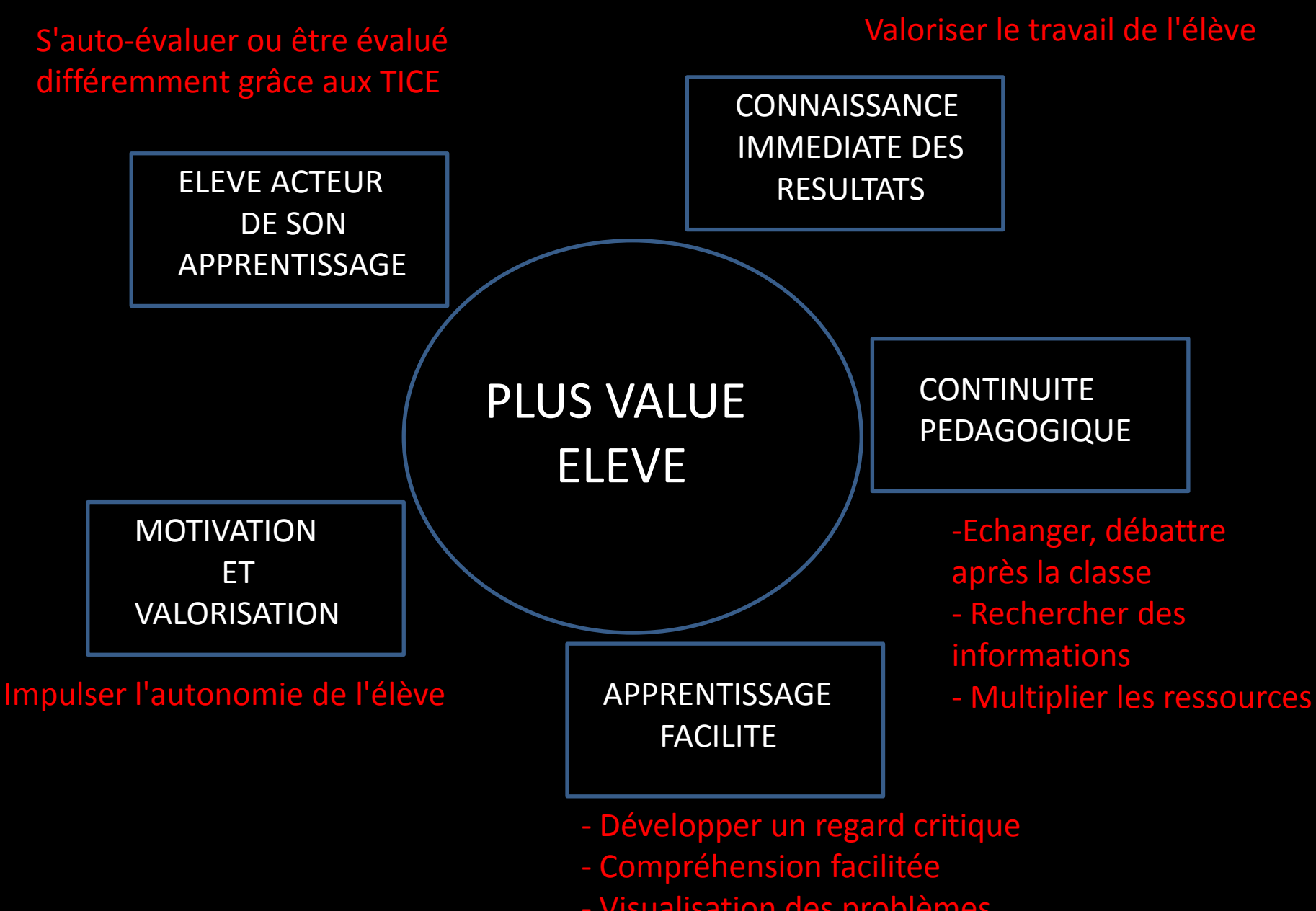

- Visualisation des problèmes

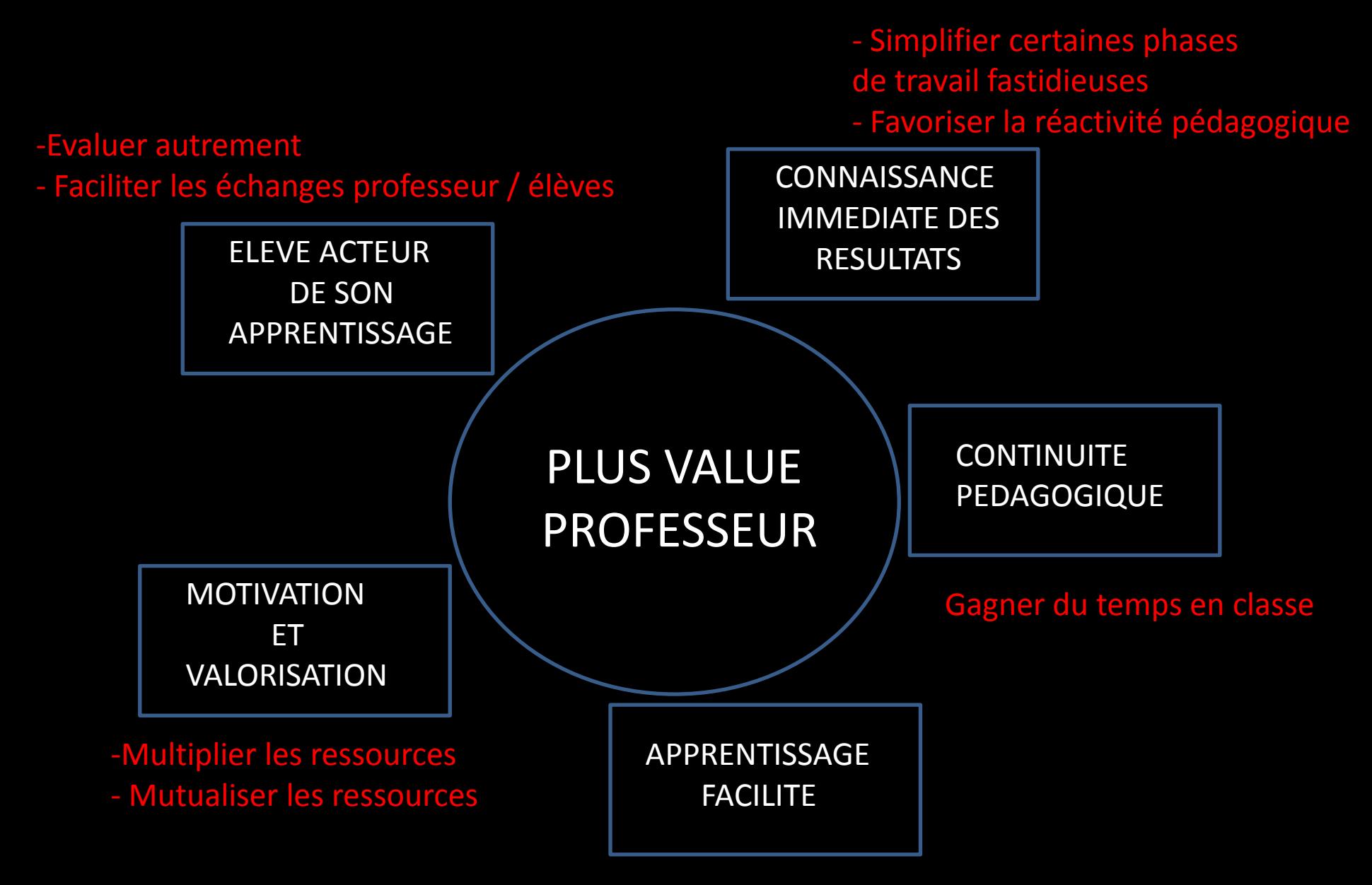

Accroitre le confort de l'enseignement une fois la prise en main effectuée

# AVEC QUEL MATERIEL ?

- **ORDINATEUR**
- **TABLETTE**
- VIDEOPROJECTEUR  $\bigcirc$
- **ENCEINTE**  $\bigcirc$
- GPS  $\bigcirc$

# ORDINATEURS

## **• 2 SYSTEMES**

- PC (Windows)
	- •Prix avantageux,
	- Le choix se fait en fonction de la rapidité du processeur, de la taille de la mémoire et du disque dur.
	- Système le plus utilisé
- Mac (Apple)
	- Plus cher, plus luxueux,
	- Vidéo de meilleure qualité,
	- Plus stable et moins de soucis de maintenance.
	- Longévité largement supérieur au autres matériels

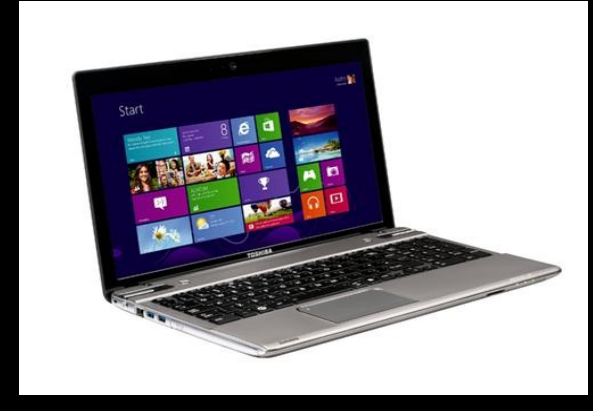

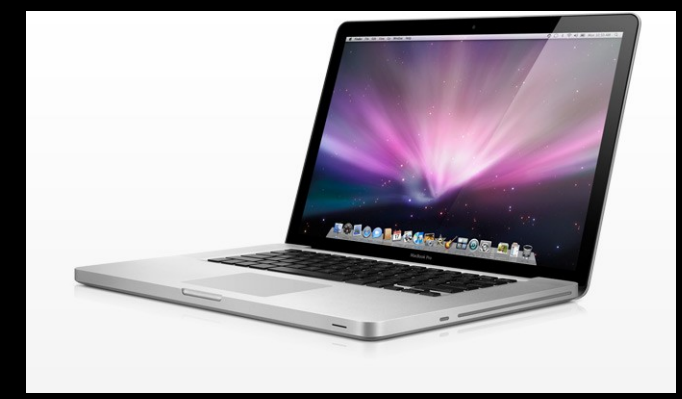

### AVANTAGES :

- MOBILES
- AUTONOMIE CORRECTE (PLUS DE 3HEURES)
- ECRAN CONVENABLE
- GRANDE CAPACITE DE MEMOIRE

#### INCONVENIENTS : - DOIT ETRE POSE SUR UNE TABLE - FIL A LA PATE

# **TABLETTES**

## AVANTAGES :

- 
- Ultra mobilité Disponibilité
- Tout en 1
- Légèreté Autonomie
	-

## INCONVENIENT :

- Peu de mémoire

## **• 3 SYSTEMES**

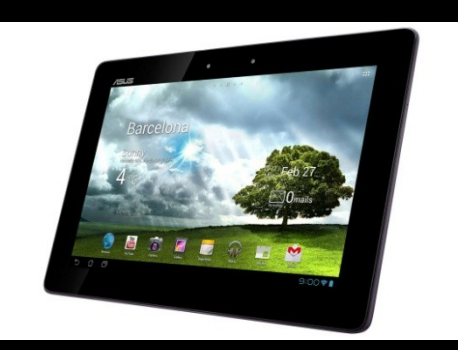

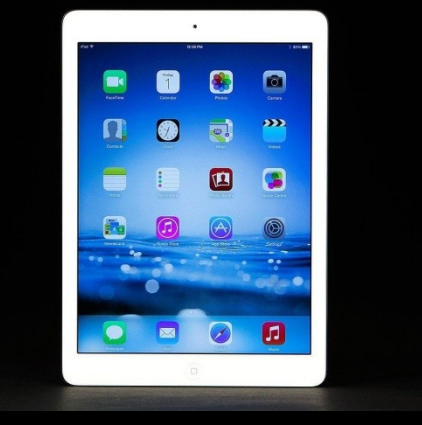

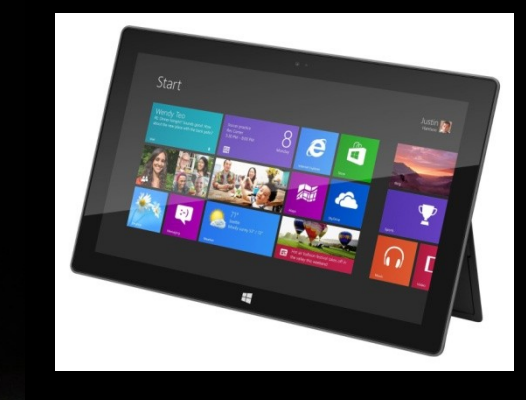

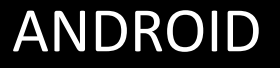

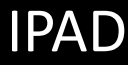

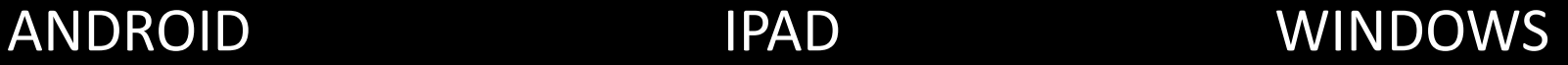

# **TABLETTE ANDROÏD**

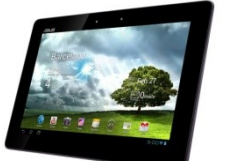

La gratuité du système d'exploitation a généré la fabrication d'une multitude de tablettes. Chaque fabriquant peut modifier le système d'exploitation et y rajouter sa "surcouche" personnelle. La qualité de l'écran, le nombre de ports présents (USB, Hdmi, slot SD…), la connectivité (Wifi, 3G, Bluetooth) et l'ergonomie de la tablette peuvent être très différents d'un produit à un autre.

#### LES

- Beaucoup de modèles à des prix variés
- Une grande variété d'applications gratuites
- Système "ouvert » donc adaptable à ses besoins, se comporte comme une clé USB

#### I FG

- Qualité du matériel très inégale
- Publicité envahissante sur les applications gratuites
- Être attentif à la configuration souhaitée
- Compatibilité imparfaite des fichiers Excel
- Mises à jour aléatoires en fonction des constructeurs

## **TABLETTES IPad**

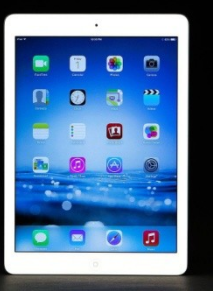

L'Ipad est une tablette conçue par Apple qui gère le système d'exploitation Apple IOS. Seul Apple commercialise cette tablette.

### LES

- Matériel de qualité
- Excellent système photo/vidéo
- Facilité d'utilisation
- Beaucoup d'Applications
- Des mises à jour régulières
- Un tableur utilisable en tactile (Numbers)

#### I ES

- Système fermé
- Obligation d'utiliser Itunes pour transférer des documents par câble ou par wifi.
- Accessoires couteux mais nombreux
- Compatibilité limitée des fichiers Excel
- Le prix

## **TABLETTES WINDOWS**

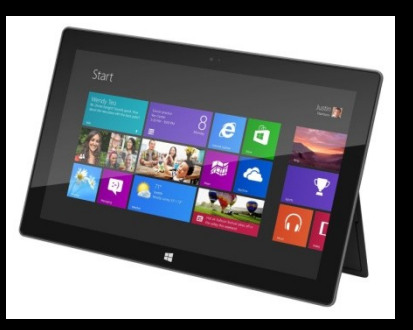

Elles sont une émanation des ordinateurs portables PC et arrivent sur le marché avec toute la force de Windows. Il faut choisir une tablette équipée de Windows 8 (ou Windows 8 pro) et éviter les versions Windows RT.

#### LES

- Compatibilité totale avec votre ordinateur PC
- Macros Excel fonctionnent

- Peu de fabricants proposent des tablettes Windows
- Le prix
- Peu d'applications utilisables en tactile

## QUELLES RESSOURCES ?

- **· Les ressources institutionnelles :** 
	- Les EDU'bases EPS
	- Les sites académiques

- · Les ressources "semi-institutionnelles"
	- RessourcesEPS
	- EPSOFT

## LES EDU'bases EPS

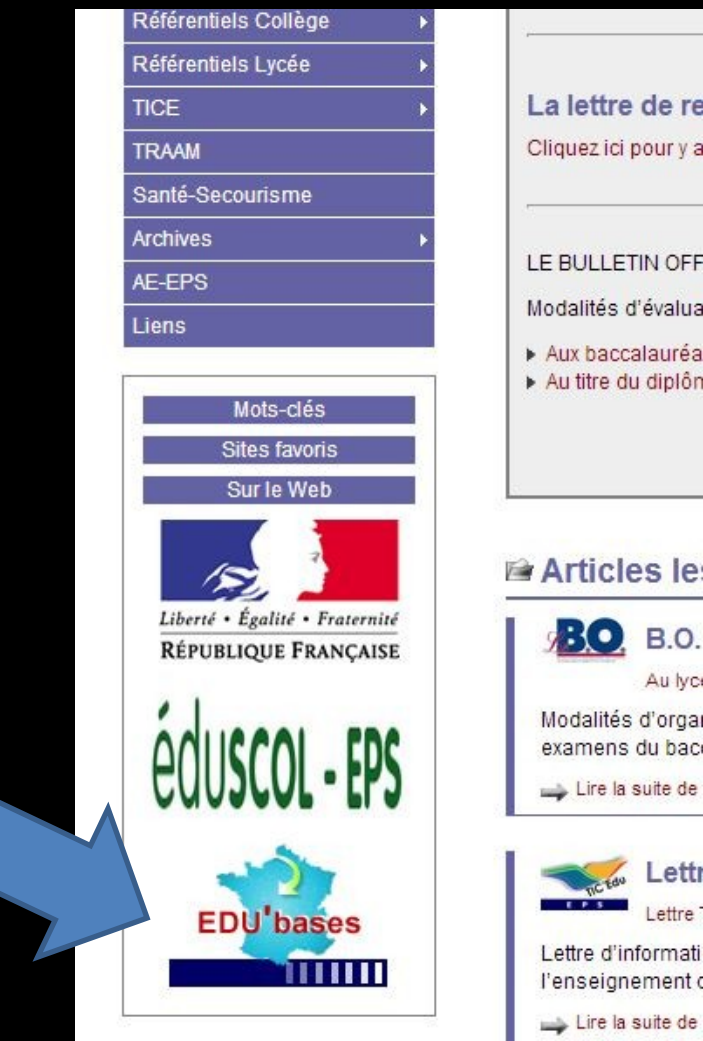

## <http://eduscol.education.fr/bd/urtic/eps/>

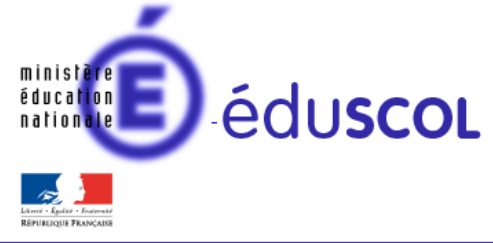

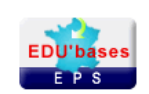

#### Éduscol → Éducation Physique et Sportive → ÉDU'Bases Éducation Physique et Sportive

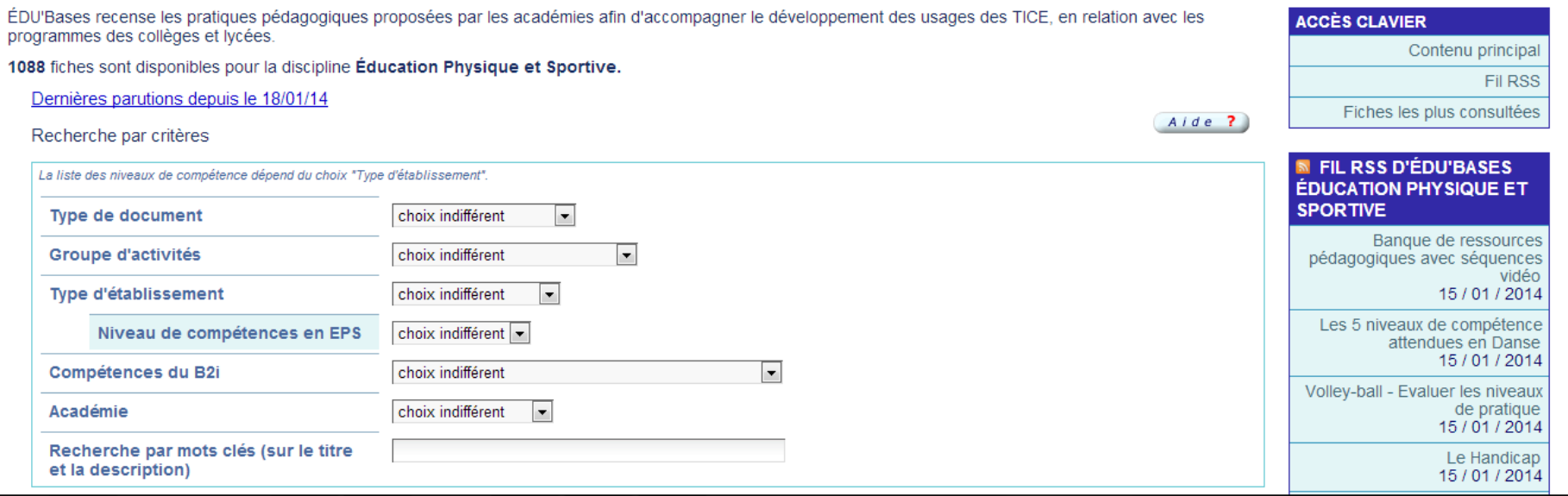

## LES SITES ACADEMIQUES <http://pedagogie.ac-limoges.fr/eps/>

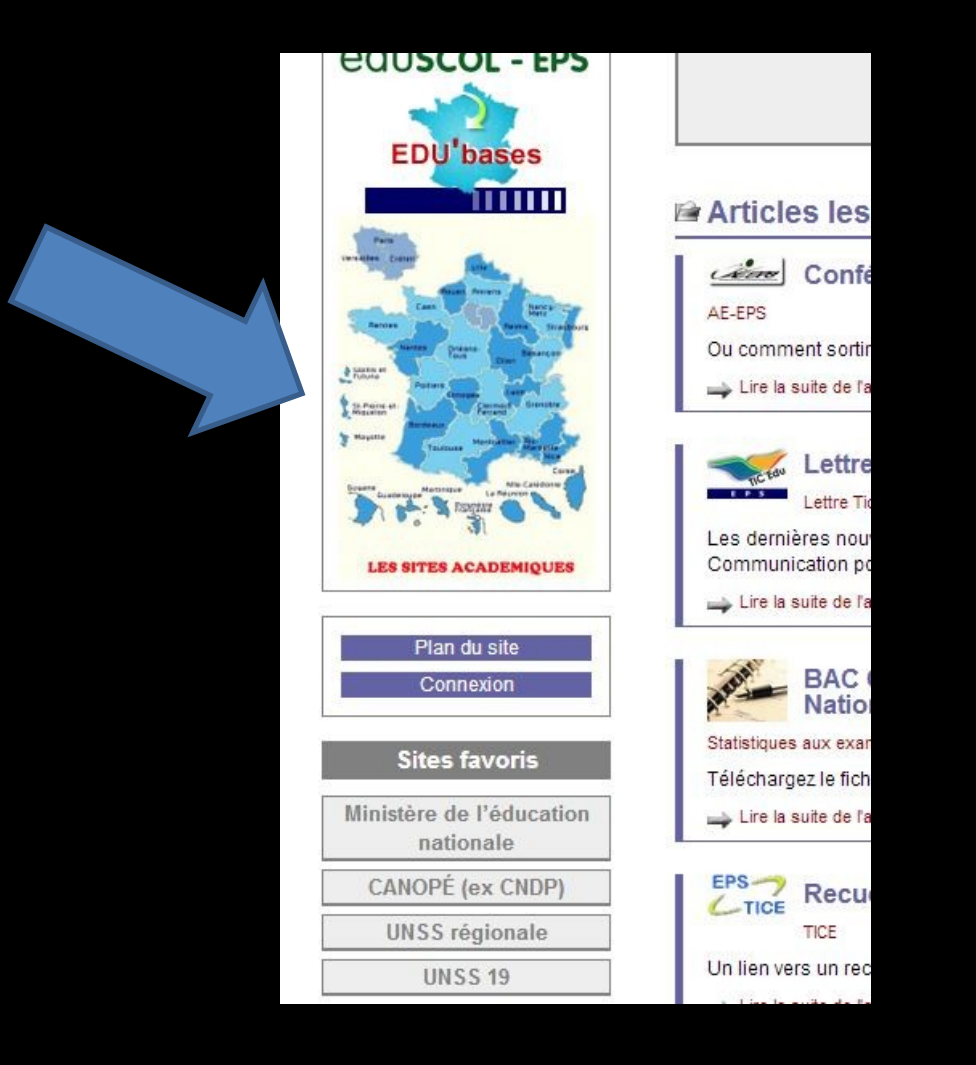

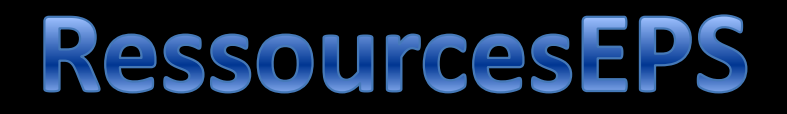

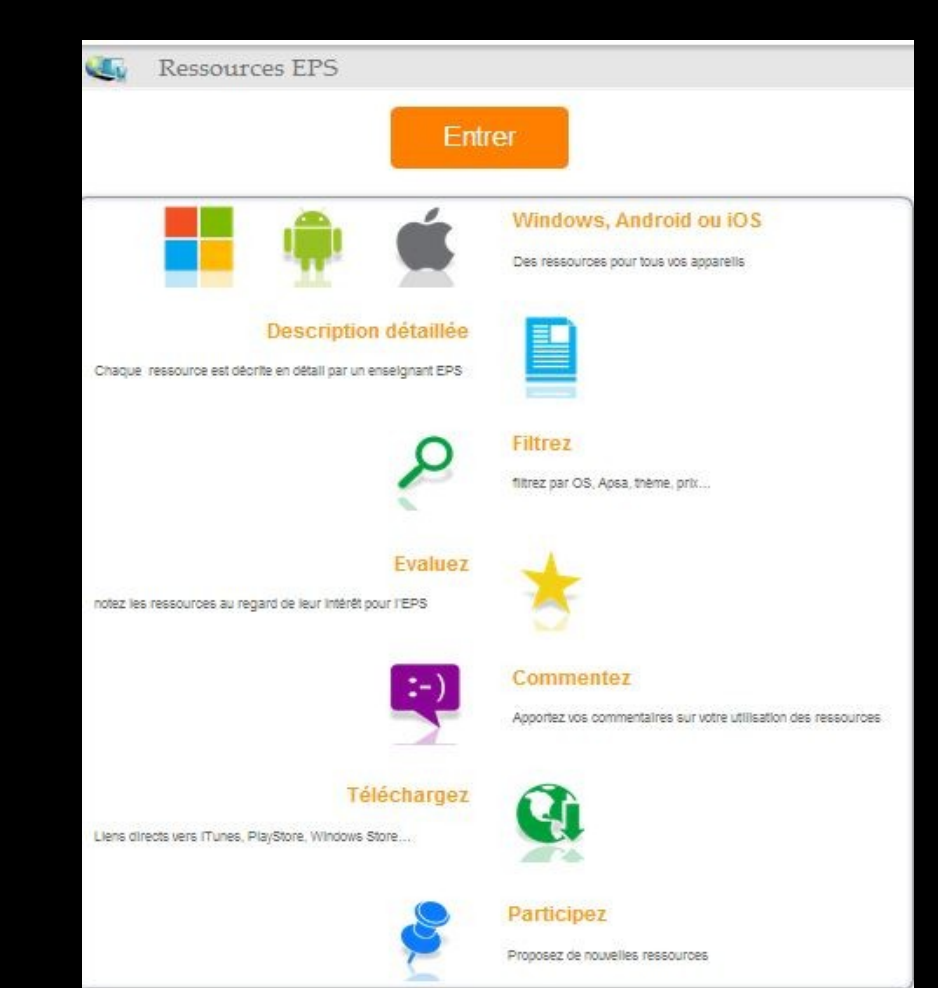

## EPSOFT

## <http://www.epsoft.fr/>

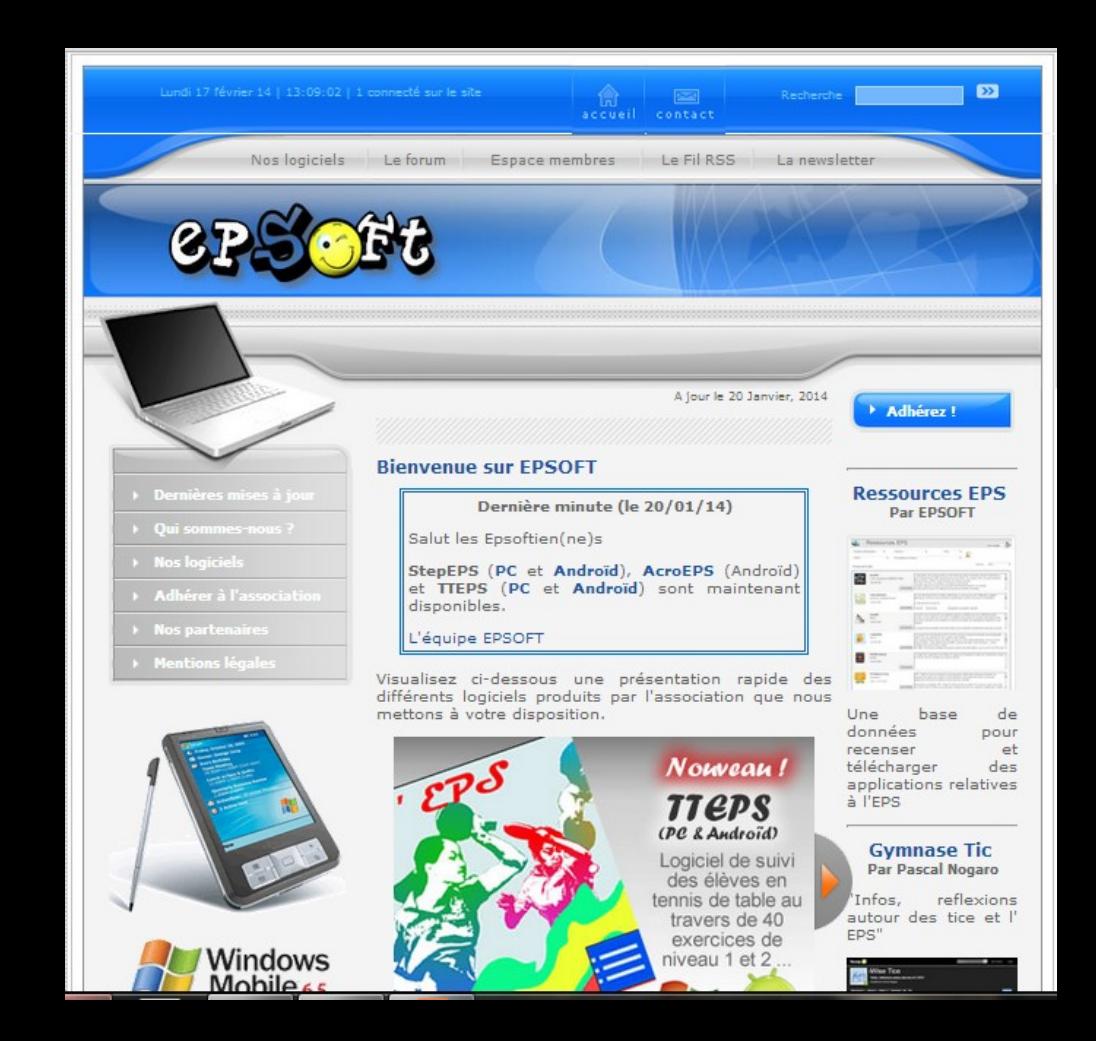

# Les périphériques

- Les vidéoprojecteurs
- Les pico projecteurs
- Le bloc d'orange
- Les disques durs wifi
- Les tablettes avec pico projecteur
- Les enceintes nomades

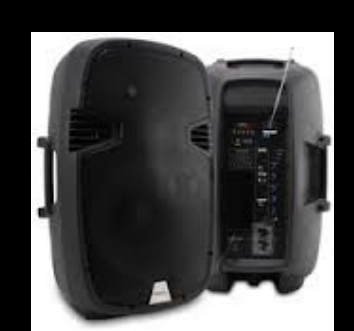

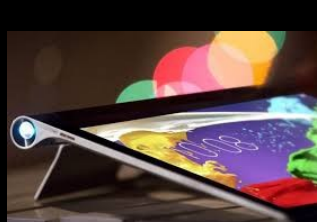

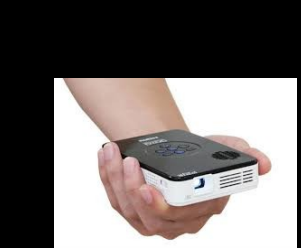

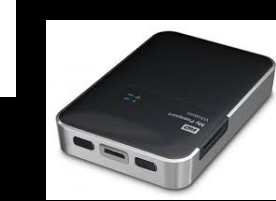